# **YATSS**

*Release 0.1*

**Aug 24, 2020**

## **Contents**

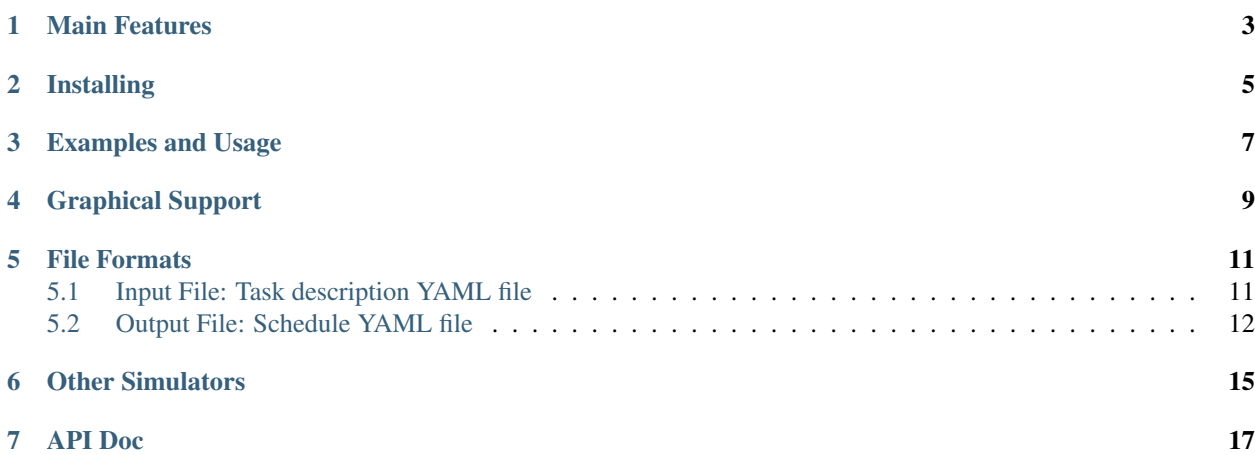

YATSS (Yet Another Task Scheduling Simulator) supports the following task scheduling algorithms:

- [Rate Monotonic Scheduling \(RMS\) algorithm;](https://en.wikipedia.org/wiki/Rate-monotonic_scheduling)
- [Earliest Deadline First \(EDF\) algorithm.](https://en.wikipedia.org/wiki/Earliest_deadline_first_scheduling)

Check out further documentation in [RtD](https://yatss.readthedocs.io/)

### Main Features

- <span id="page-6-0"></span>• Easy to adapt to new task scheduling algorithms;
- Easy to use input/ouput file formats based on YAML;
- Gantt-like schedule plot using plotly;
- Support single core only;
- Documentation.

## Installing

<span id="page-8-0"></span>conda create --name yatss python=3.6 conda activate yatss git clone https://github.com/amamory-embedded/sched-learning.git cd shed-learning pip install -r requirements.txt

#### Examples and Usage

#### <span id="page-10-0"></span>Enter the following command to run an example:

```
>$ python src/run_sched.py examples/wikipedia.yaml
checking the task list ... passed !
The simulation time is: 40
checking the scheduling list ... passed !
```
These are the supported arguments:

```
$ python src/run_sched.py -h
usage: run_sched.py [-h] [--ofile OFILE] [-s SIM_TIME] [-v] [--sched [{rms,edf}]] file
positional arguments:
 file input file describing the tasks to be scheduled
optional arguments:
 -h, --help show this help message and exit
 --ofile OFILE output file with the resulting schedule. If not
                      defined, it will not be saved in a file
 -s SIM_TIME, --simtime SIM_TIME
                      The number of OS ticks to be simulated.
 -v, --verbose
 --sched [{rms,edf}] list of supported task scheduling algoritms (default: rms)
```
It is also possible to just visualize an existing scheduling:

>\$ python src/show\_sched.py examples/wikipedia-sched.yaml checking the task list ... passed !

It will open in the browser an image like this one.

#### Wikipedia taskset example with RMS algorithm

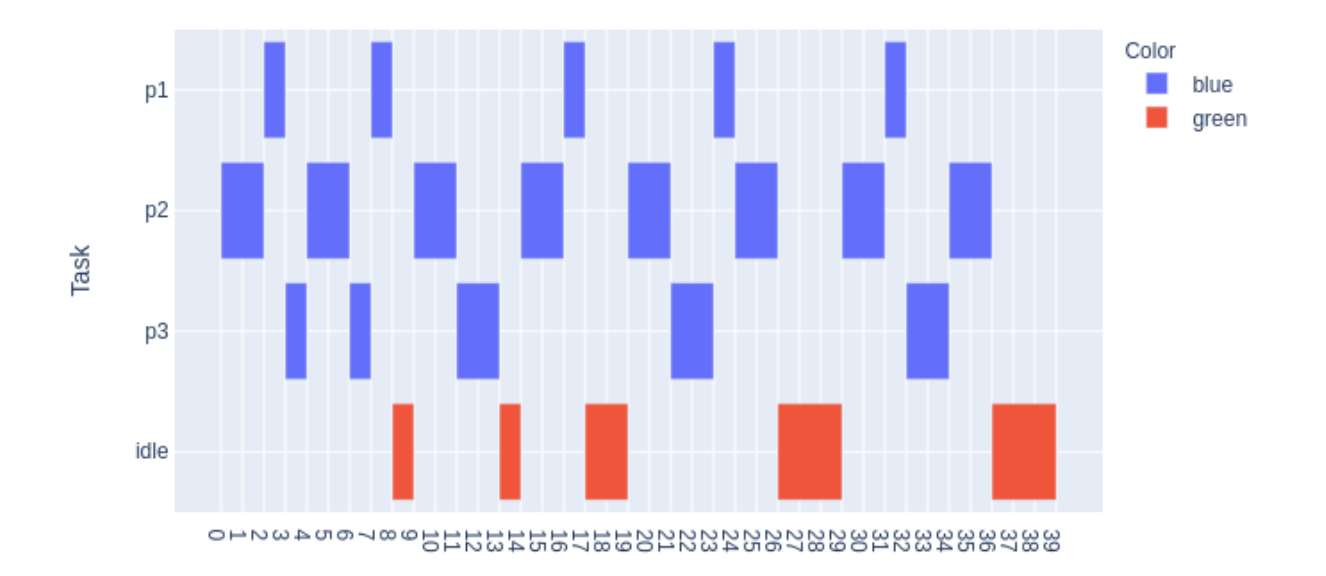

## Graphical Support

<span id="page-12-0"></span>YATSS generated gantt-link schedules like this one.

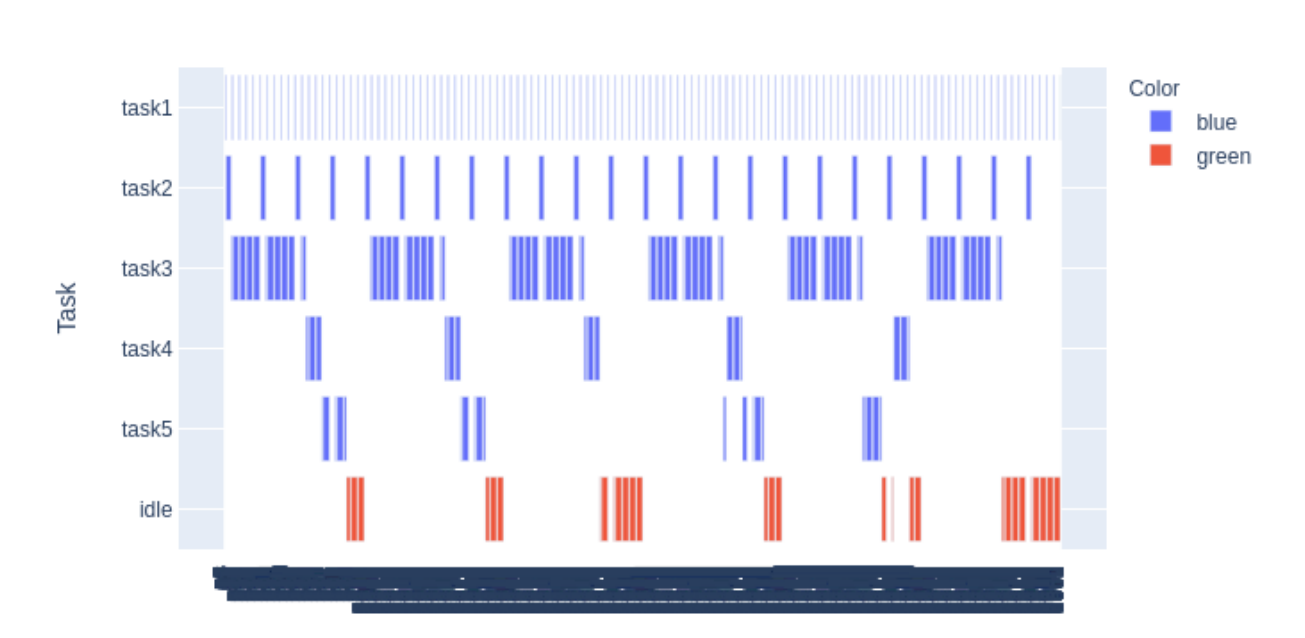

#### Some title

and it also has *hover* functionality, displaying the initial/final time and duration of a job.

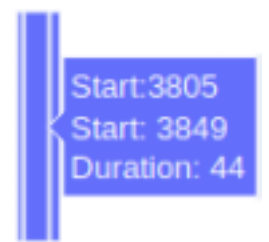

### File Formats

<span id="page-14-0"></span>YATSS has an input file format to describe the task set to be scheduled and an output file format for the resulting schedule. Both files are based on YAML format.

#### <span id="page-14-1"></span>**5.1 Input File: Task description YAML file**

The following example from [wikipedia](https://en.wikipedia.org/wiki/Rate-monotonic_scheduling) describes a task set of 3 tasks, as presented in the following table.

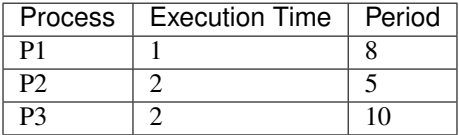

The task set attributes are:

- Mandatory: algo, tasks;
- Optional: None

The task attributes are:

- Mandatory: name, exec\_time, deadline, period;
- Optional: color.

```
1 # example from https://en.wikipedia.org/wiki/Rate-monotonic_scheduling
2 algo:
3 - edf4 - rms
5 tasks:
6 - name: p1
7 exec_time: 1
8 deadline: 8
```
(continues on next page)

(continued from previous page)

```
9 period: 8
10 - name: p2
11 exec_time: 2
12 deadline: 5
13 period: 5
14 - name: p3
15 exec_time: 2
16 deadline: 10
17 period: 10
```
#### <span id="page-15-0"></span>**5.2 Output File: Schedule YAML file**

The following example describes a task set of 3 tasks.

The schedule attributes are:

- Mandatory: algo, sched;
- Optional: None

The task attributes are:

- Mandatory: name, jobs. Where jobs is a list of tuples of start and finish job intervals;
- Optional: color.

```
1 title: Wikipedia taskset example with RMS algorithm
2 sched:
3 \mid - color: blue
4 jobs:
5 | - [ 2, 3]
6 - [-7, 8]7 - [16, 17]8 \t - [23, 24]9 - [31, 32]10 name: p1
\frac{1}{11} - color: blue
12 jobs:
13 \quad - \quad 0, \quad 2 \quad 114 \quad - \quad - \quad 4, \quad 615 \quad - \quad - \quad 9,1116 - [14, 16]17 \quad - \quad 19,2118 - [24, 26]19 - [29,31]20 - [34, 36]21 name: p2
22 - color: blue
23 jobs:
24 - [ 3, 4]
25 \quad - \quad 6, \quad 7]26 \quad - [11,13]27 \quad - \quad 21,2328 - [32,34]
29 name: p3
30 - color: green
                                                                                 (continues on next page)
```
(continued from previous page)

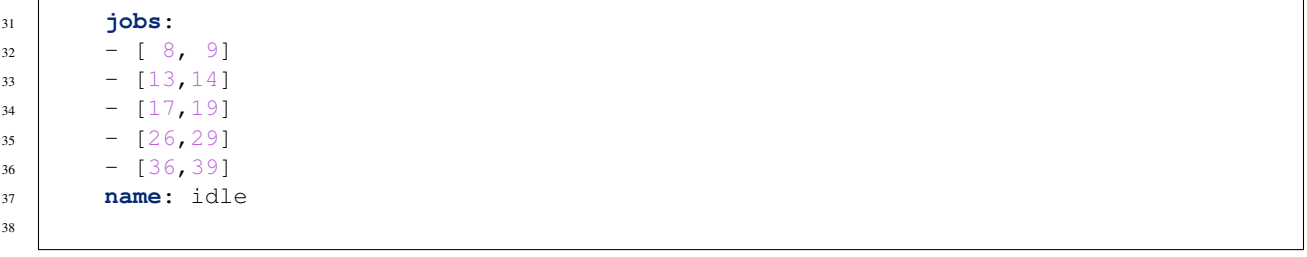

### Other Simulators

<span id="page-18-0"></span>YATSS is just a toy simulator. I made it only for learning more about RTOS scheduling algorithms. If you are looking for something more fancy, take a look ate these other options:

- [SimSO;](https://github.com/MaximeCheramy/simso)
- [MCRTsim;](http://resl.csie.nptu.edu.tw/dokuwiki/doku.php)
- [Cheddar.](http://beru.univ-brest.fr/~singhoff/cheddar/)

API Doc

- <span id="page-20-0"></span>• genindex
- modindex